תוכנה 1 בשפת Java שיעור מספר 5: מנשקים תחילה (חלק א')

> **ליאור וולף ליאור שפירא**

**בית הספר למדעי המחשב אוניברסיטת תל אביב**

תוכנה 1 בשפת Java אוניברסיטת תל אביב

# על סדר היום

- מנשקים תחילה
	- על הקיבעון
	- רב-צורתיות
- תבנית עיצוב המפעל

# מנשק תחילה

- כדי לתקשר בין הספק והלקוח עליהם להגדיר **מנשק** (interface, ממשק) ביניהם
	- בתהליך פיתוח תוכנה תקין, כתיבת המנשק תעשה בתחילת תהליך הפיתוח
		- כל מודול מגדיר מהם השרותים שלהם הוא זקוק ממודולים אחרים ע"י ניסוח מנשק רצוי
- מנשק זה מהווה בסיס לכתיבת הקוד הן בצד הספק, שיממש את הפונקציות הדרושות והן בצד הלקוח, שמשתמש בפונקציות (קורא להן) ללא תלות במימוש שלהן

#### יצירת מנשק בעזרת תיעוד

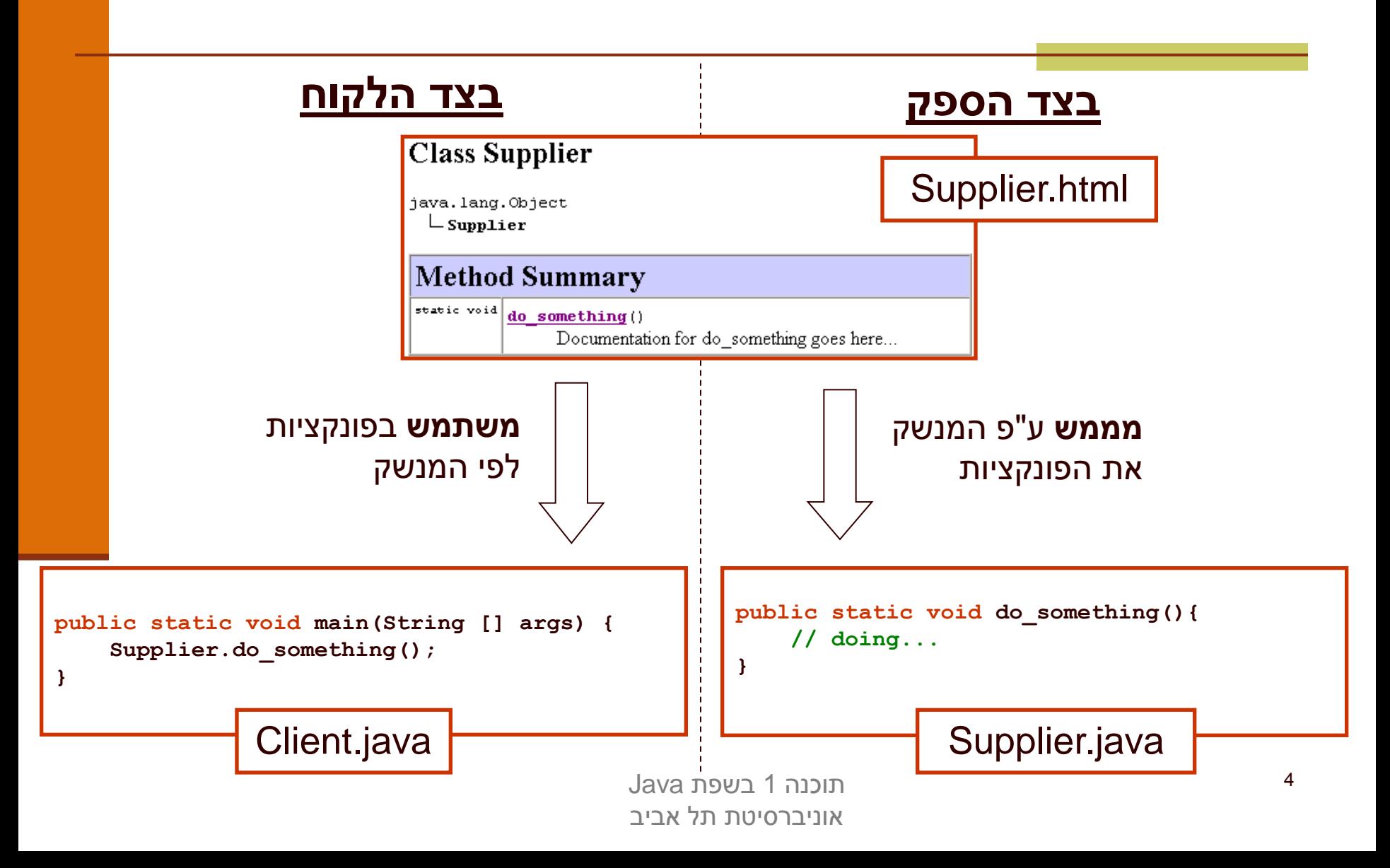

## מנשקים C ו- Java

- ניתוח והבנה של מערכת תוכנה במונחי ספק-לקוח והמנשקים בינהם היא אבן יסוד בכתיבת תוכנה מודרנית
	- בשפת C המנשק מושג ע"י שימוש **בקובצי כותרת** )h. )ואינו מתבטא **בשפת התכנות**, ה processor-pre הוא זה שיוצר אותו, ועל המתכנת לאכוף את עיקביותו
	- בשפת Java ניתן להגדיר מנשק ע"י שימוש **בקובצי תיעוד** )בעזרת javadoc )ואולם ניתן לבטא את המנשק גם כרכיב בשפה אשר **המהדר** אוכף את עקביותו
		- :C למתכנתי
		- ב- Java אין קובצי כותרת )files header)
		- ב- Java אין צורך להצהיר על פונקציות לפני השימוש בהן

# מנשקים )interfaces)

- המנשק הוא *מבנה תחביר*י בשפה (בדומה למחלקה) המייצג טיפוס נתונים מופשט
- המנשק מכיל הצהרות על שרותים ציבוריים שיהיו לטיפוס, כלומר הוא מכיל את חתימת השרותים בלבד – ללא מימושם
- בתהליך פיתוח תוכנה תקין, הלקוח והספק מסכימים על מנשק נוקשה שהספק ייצא
	- מכיוון שב Java המנשק הוא רכיב בשפת התכנות ועקביותו נאכפת ע"י המהדר, אנו מקבלים את היתרונות הבאים:
		- גמישות בקוד הלקוח )התלוי במנשק בלבד(
		- לספק יש חופש פעולה מוגדר היטב למימוש המנשק

## מנשקים  $\neq$  ירושה

- לדעתנו, **אין** לראות במנשקים כחלק ממנגנון **הירושה** של Java
	- בקורסי Java רבים מוצג המנשק כמקרה פרטי של abstract class (נושא שילמד בהמשך הקורס) ואולם לדעתנו הקשר זה הוא טכני בלבד
- אנו נלמד מנשקים בהקשר של תיכון מערכת תוכנה על פי יחסי ספק-לקוח
- בהקשר זה, נעמוד על חשיבותו של המנשק בהפחתת התלות בין הרכיבים השונים במערכת

#### מוטיבציה: מנשק עבור Point

 בעת עבודה על מערכת תוכנה, הוחלט שהמערכת תכלול (בין השאר) את הרכיבים Point ו- Rectangle

> רכיבים אלו ימומשו כמחלקות בשפת Java ע"י מפתחים שונים בצוות

 לפני תחילת העבודה יש לקבוע מנשק מוסכם למחלקה Point שיקרא IPoint

## המנשק IPoint

- המנשק **מכיל** את השרותים הציבוריים )methods public ) שתספק המחלקה המבוקשת (לא בהכרח את כולם)
- המנשק אינו מכיל שרותים שאינם ציבוריים ואינו מכיל שדות )גם לא שדות public )
	- המנשק אינו מכיל בנאים
	- המנשק אינו מכיל מתודות static
	- בשפת Java אין צורך לציין את המתודות של interface כ public אולם אנו עושים זאת לצורך בהירות

#### **IPoint**

**package il.ac.tau.cs.software1.shapes;**

```
public interface IPoint {
```
**/\*\* returns the x coordinate of the current point\*/ public double x();**

**/\*\* returns the x coordinate of the current point\*/ public double y();**

**/\*\* returns the distance between the current point and (0,0) \*/ public double rho();**

**/\*\* returns the angle between the current point and the abscissa \*/ public double theta();**

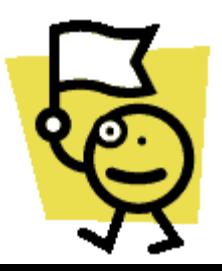

**/\*\* returns the distance between the current point and other \*/ public double distance(IPoint other);**

**/\*\* returns a point that is symmetrical to the current point \* with respect to X axis \*/ public IPoint symmetricalX();**

**/\*\* returns a point that is symmetrical to the current point \* with respect to Y axis \*/ public IPoint symmetricalY();**

**/\*\* returns a string representation of the current point \*/ public String toString();**

**/\*\* move the current point by dx and dy \*/ public void translate(double dx, double dy);**

**}**

**/\*\* rotate the current point by angle degrees with respect to (0,0) \*/ public void rotate(double angle);**

#### המנשק והחוזה

- המנשק הוא המקום האידאלי להגדרת **חוזה** ו**מצב מופשט** לטיפוס נתונים
- מכיוון שמבנה הנתונים טרם נכתב, אין חשש שפרטי מימוש "ידלפו" למפרט
- נתאר את המצב המופשט של **IPoint** בעזרת **תרשים**, כדי להדגים כי תיאור מופשט לא **חייב** להיות מבוטא בעזרת נוסחאות )אף על פי שבדרך כלל זו הדרך הנוחה ביותר(
	- כמו כן, נציג חלוקה של **השאילתות** לשני סוגים: **צופות**, ו**מפיקות**

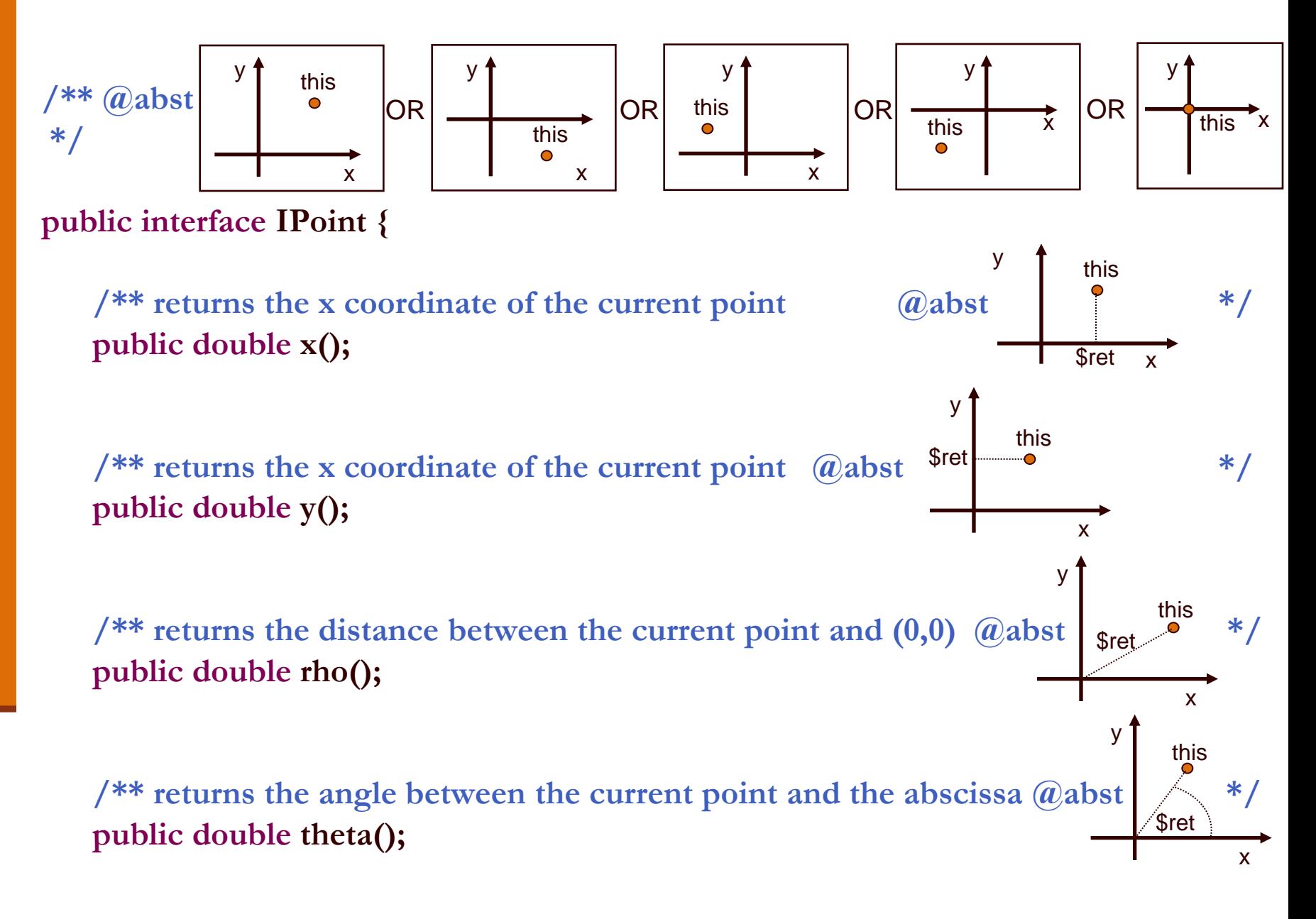

#### **תרשימים ותיעוד**

 הגדרת מפרט בעזרת תרשימים מעלה מספר קשיים. למשל, היא מקשה על שילוב המפרט בגוף הקוד

סוגיית הטכנולוגיה יכולה להיפתר בכמה דרכים. למשל:

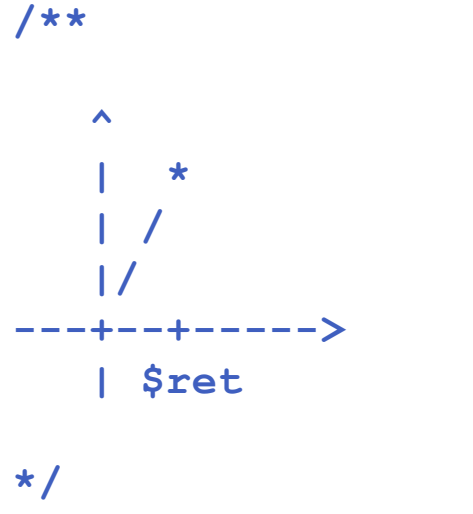

**public double x();**

 אפשרות אחרת היא שילוב התמונות בגוף הערות ה javadoc אשר תומך ב HTML

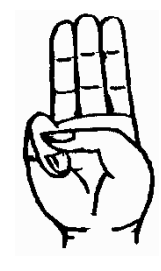

#### הצופים והצופות

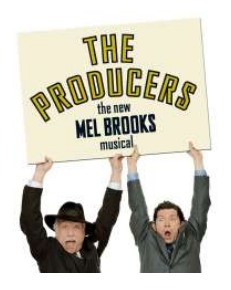

 **x(), y(), rho(), theta()** )queries( השאילתות הן **צופות** )observers)

- הן מחזירות חיווי כלשהו על העצם שאותו הן מתארות
	- הערך המוחזר אינו מהטיפוס שעליו הן פועלות

קיימות שאילתות אחרות המכונות **מפיקות** )producers):

- הן מחזירות עצם מהטיפוס שעליו הן פועלות
	- הן לא משנות את העצם הנוכחי
- לדוגמא, פעולת ה'+' לא משנה את הארגומנט שעליו היא פועלת:

**int x = 1**

 $int y = x + 2;$ 

**/\*\* returns a point that is symmetrical to the current point \* with respect to X axis \*/ public IPoint symmetricalX(); /\*\* returns a point that is symmetrical to the current point \* with respect to Y axis \*/ public IPoint symmetricalY(); /\*\* move the current point by dx and dy \*/** x y  $\dot{\bullet}$  this \$ret x y this **\$**ret **מפיקות** y this

**public void translate(double dx, double dy);**

**}**

**/\*\* rotate the current point by angle degrees with respect \* to (0,0) \*/ public void rotate(double angle);** <sup>x</sup> **פקודות** y

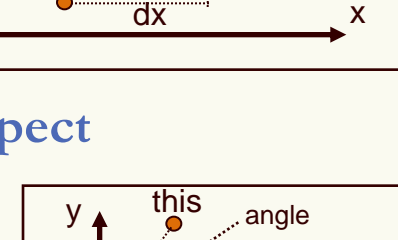

dy

\$prev(this)

\$prev(this)

x

# לקוחות של מנשק

בהמשך השיעור נציג 3 מימושים שונים למנשק IPoint

- ואולם כבר כעת יכול כותב המחלקה Rectangle, שהוא לקוח של המנשק IPoint, לכתוב את קוד הלקוח (כמעט) במלואו ללא תלות במימוש הספציפי
- הערה: גם כותב המחלקה Rectangle יכול היה להגדיר מנשק )אולי IRectangle )לשימוש מחלקות אחרות, ואולם כדי לפשט את הדוגמא נציג ישר את המחלקה (ונתחרט על כך אחר כך...)

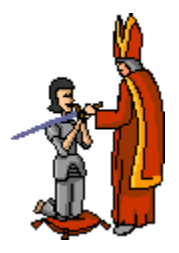

האצלה

- כתיבה נכונה של שרותי המלבן תעשה שימוש בשירותי נקודה
- כל פעולה/שאילתה על מלבן "תיתרגם" לפעולות/שאילתות על קודקודיו
- הדבר יוצר את ה**הכמסה** וה**הפשטה** ) and encapsulation abstraction )המאפיינות תוכנה מונחית עצמים
- הרקורסיביות הזו )רדוקציה( נקראת **האצלה** )delegation )או **פעפוע** )propagation)

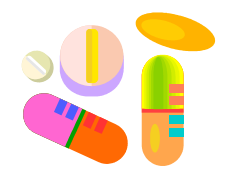

**public class Rectangle {**

```
private IPoint topRight;
private IPoint bottomLeft;
```

```
/** constructor using points */
public Rectangle(IPoint bottomLeft, IPoint topRight) {
     this.bottomLeft = bottomLeft;
     this.topRight = topRight;
}
```

```
/** constructor using coordinates */
public Rectangle(double x1, double y1, double x2, double y2) {
     topRight = ???;
     bottomLeft = ???;
}
```

```
/** returns a point representing the bottom-right corner of the rectangle*/
public IPoint bottomRight() {
      return ???;
}
```

```
/** returns a point representing the top-left corner of the rectangle*/
public IPoint topLeft() {
      return ???;
}
```

```
/** returns a point representing the top-right corner of the rectangle*/
public IPoint topRight() {
      return topRight
```

```
}
```
**}**

```
/** returns a point representing the bottom-left corner of the rectangle*/
public IPoint bottomLeft() {
     return bottomLeft
```

```
תוכנה 1 בשפת Java
אוניברסיטת תל אביב
```
## שאילתות

```
/** returns the horizontal length of the current rectangle */
public double width(){
     return topRight.x() - bottomLeft.x();
}
```

```
/** returns the vertical length of the current rectangle */
public double height(){
     return topRight.y() - bottomLeft.y();
```
**}**

**}**

```
/** returns the length of the diagonal of the current rectangle */
public double diagonal(){
     return topRight.distance(bottomLeft);
```
### מימוש פקודות Rectangle

```
/** move the current rectangle by dx and dy */
public void translate(double dx, double dy){
     topRight.translate(dx, dy);
     bottomLeft.translate(dx, dy);
}
```

```
/** rotate the current rectangle by angle degrees with respect to (0,0) 
    this command does NOT preserve the perspective of the rectangle
  */
public void rotate(double angle){
     topRight.rotate(angle);
     bottomLeft.rotate(angle);
}
```
## toString

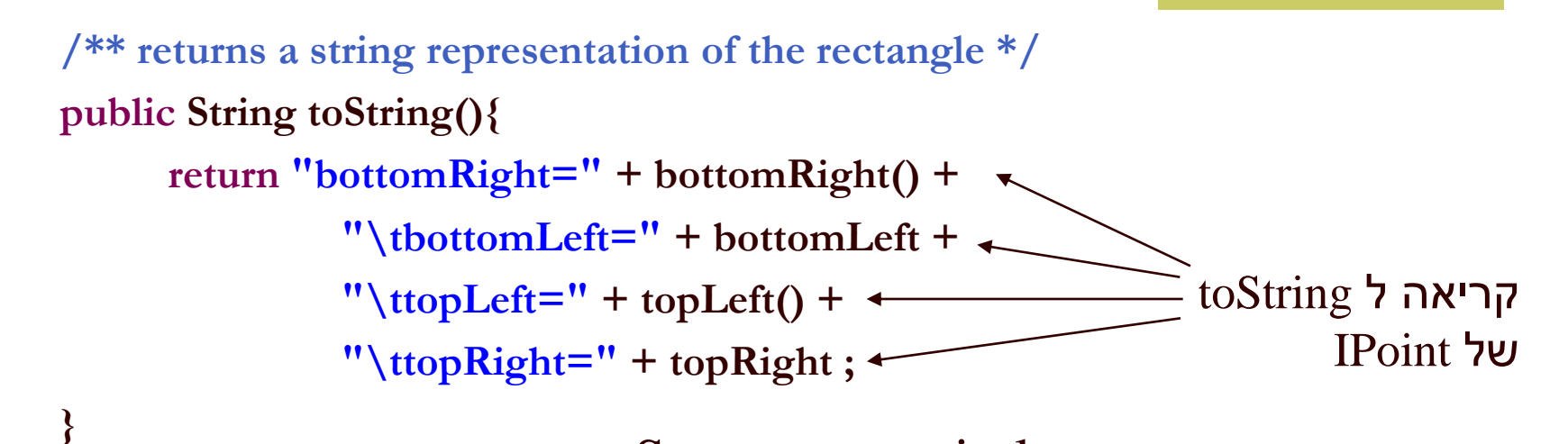

כאשר הפונקציה println.out.System או אופרטור שרשור המחרוזות )+( מקבלים כארגומנט עצם שאינו String או טיפוס פרימיטיבי – הם פועלים על תוצאת החישוב של המתודה toString של אותו העצם

toString מייצגת את המצב המופשט של המחלקה שאותה היא מתארת - זוהי פונקצית הפשטה

**}**

```
/** constructor using points */
public Rectangle(IPoint bottomLeft, IPoint topRight) {
     this.bottomLeft = bottomLeft;
     this.topRight = topRight;
}
                                      מה הבעיתיות במימוש הזה?
```

```
/** returns a point representing the top-right corner of the rectangle*/
public IPoint topRight() {
      return topRight;
}
/** returns a point representing the bottom-left corner of the rectangle*/
public IPoint bottomLeft() {
     return bottomLeft;
}
                                                          ובזה?
```
## "ופרצת ופרצת..."

Rectangle  $r = new$  Rectangle $(...);$ IPoint  $bl = bl.bottomLeft();$ bl.translate(10.0, 0.0);

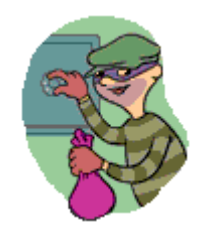

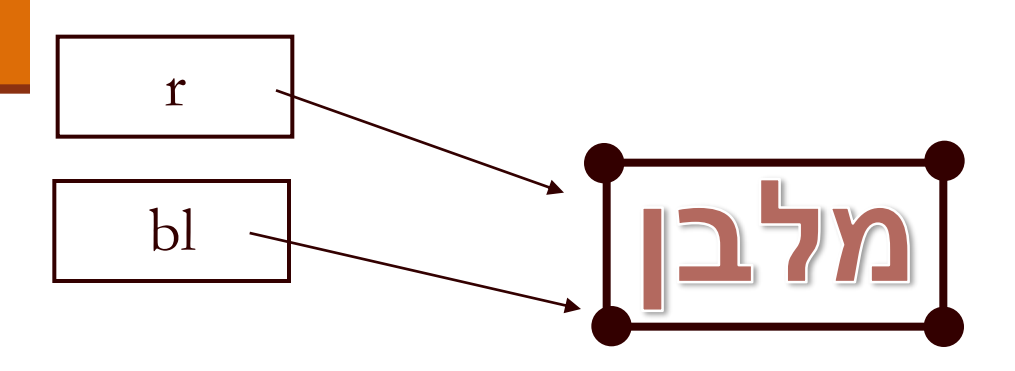

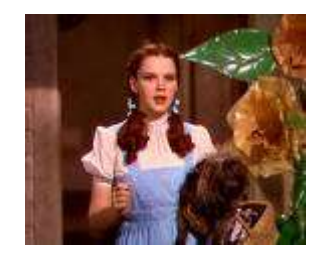

## "ופרצת ופרצת..."

זה אינו באג במימוש ()width!

נשים לב כי ההתנהגות המוזרה הזו לא תקרה אם נזיז את הקודקוד topRight

Rectangle  $r = new$  Rectangle $(...);$ IPoint  $bl = bl.bottomLeft();$ bl.translate(10.0, 0.0);

System.out.println(r.width( )); // returns -5.0

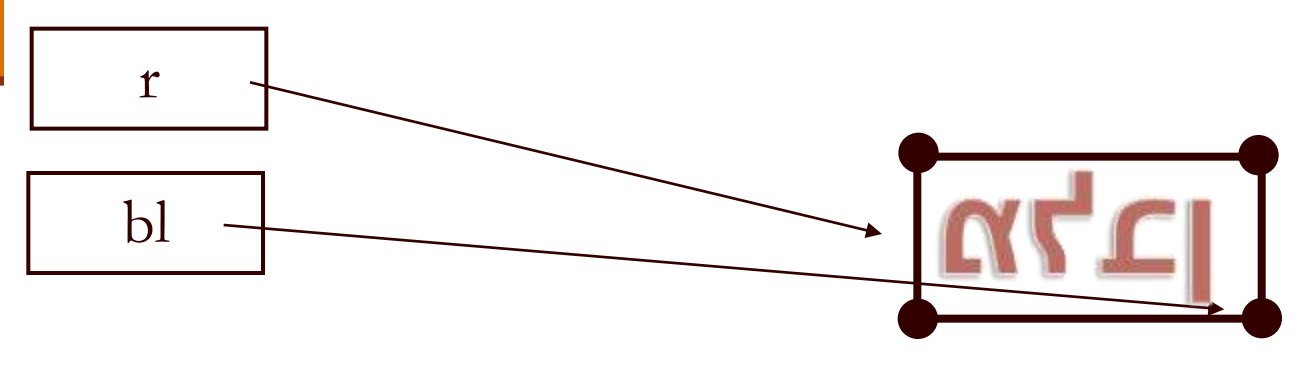

#### משתמר המלבן

 אם היינו מנסחים בזהירות את משתמר המלבן היינו מגלים כי עבור מלבן שצלעותיו מקבילות לצירים צריך להתקיים בכל נקודת זמן:

```
/** @inv bottomLeft().x() < bottomRight().x()
    @inv bottomLeft().y() < topLeft().y()
*/
public class Rectangle {
```
בעיתיות דומה מופיעה גם בבנאי:

IPoint  $bl = ...;$ IPoint tr  $= \ldots$ ; Rectangle  $r = new$  Rectangle(bl, tr); bl.translate(10.0, 0.0);

#### החזרת נקודות הקודקוד מהשאילתות והשמת הנקודות שהתקבלו כארגומנטים לשדות מסכנת משתמר זה

נציג כמה דרכים להתמודד עם הבעיה

התמודדות עם דליפת היצוג הפנימי וסיכון המשתמר

- 
- **התעלמות** אם אנו משוכנעים כי לא יעשה **שימוש לרעה** בערך המוחזר ניתן להשאיר את המימוש כך
- הדבר מסוכן ולא מומלץ, אולם אם השימוש במחלקה מוגבל )לדוגמא: רק ע"י מחלקה מסוימת( ניתן לודא כי כל השימושים מכבדים את משתמר המלבן
- עבודה עם **נקודה מקובעת** )immutable )הגדרת המחלקה שאין לה **פקודות** כלל
- למרות שהבעיה התגלתה במלבן אנו פותרים את הבעיה ע"י החלפת הנקודה
	- את הפקודות יחליפו **מפיקות** אשר יצרו עבור כל שינוי מבוקש עצם חדש עם התכונה המבוקשת
	- המחלקה **String** היא מחלקה כזו ראינו שהמפיקה **toUpperCase** מחזירה הפנייה לעצם חדש

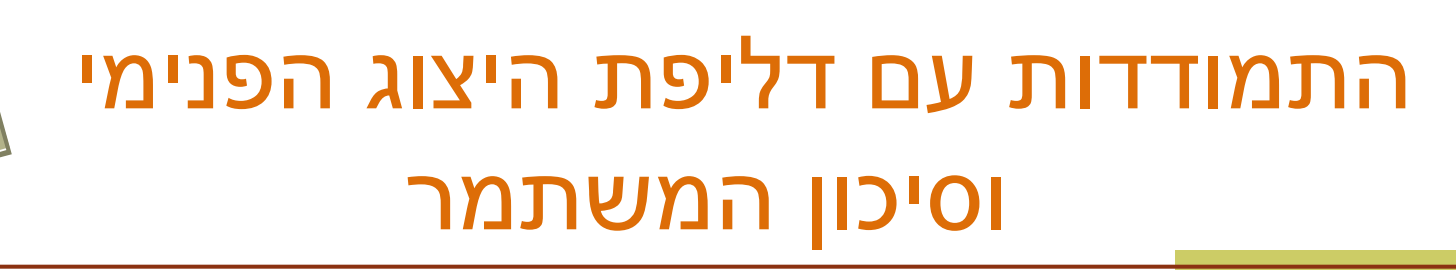

- נוסיף ל **IPoint מפיקה משבטת** )clone )כלומר נוסיף שרות בשם **clone** אשר יחזיר העתק של העצם הנוכחי
- המתודות **bottomLeft** ו- **topRight** יחזירו את תוצאת ה clone של נקודות הקודקוד **bottomLeft** ו **topRight**
- הבנאי אשר מקבל נקודות כארגומנטים ישים את השיבוט שלהן
- שינויים על הערך המוחזר, כגון הזזה או סיבוב לא ישפיעו על הקודקוד המקורי

# על הקיבעון

- עוד כמה הערות על טיפוסים שהם mutability:
- כאשר יותר מכמה לקוחות משתמשים בעצם מטיפוס שהוא mutable יש לברר **האם** שינוי העצם ע"י אחד הלקוחות אמור להשפיע על **כל הלקוחות.** אם לא, יש לספק העתק
- גישה אחרת סוברת כי יש להגדיר בעלות )ownership )על עצמים שהם mutable. כך ידע כל לקוח מה מותר לו לעשות ומה אסור לו, ובמקרה הצורך ייצור לעצמו העתק
- עבודה עם טיפוסים שהם immutable גוררת יצירת **עצם חדש עבור כל שינוי** בעצם. כאשר הדבר מתבצע בצורה תכופה )למשל בתוך לולאה של שרת שרץ כמה חודשים) התוכנית מייצרת הרבה זבל, שניקויו עשוי לפגוע בביצועי התוכנית
	- דוגמא מעניינת בהקשר זה היא הטיפוס **String** והטיפוס **StringBuffer**
		- עבודה עם טיפוסים שהם mutable מאפשרת **מחזור** של עצמים ע"י Object Pooling

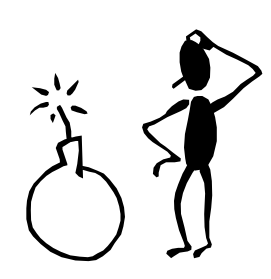

#### נקודות בעיתיות נוספות במימוש

- בנאי על פי שיעורי הקודקודים
- האם יש הצדקה לבנאי כזה?
	- נוחות לעומת הפשטה
- שאילתות המחזירות קודקודים שאינם שדות של Rectangle ויש צורך ליצר אותם במפורש
	- הבעיה בשני המקרים נעוצה בעובדה שהמלבן לא מכיר את טיפוס מחלקת הספק שלו (הוא אפילו לא יודע את שמה!)
- הדבר הכרחי כדי לשמור על חוסר תלות בין מימוש ובין מנשק וכתוצאה מכך בין ספק ובין לקוח

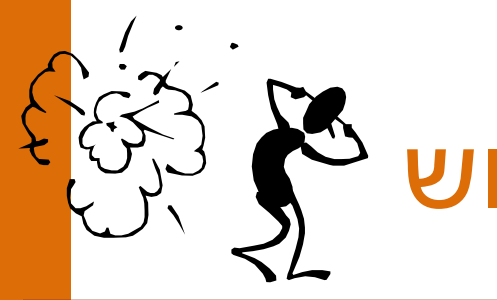

# נקודות בעיתיות נוספות במימוש

ניתן לפתור את הבעיה בשתי דרכים:

- המלבן יכיר את שם המחלקה שבה הוא משתמש:
- פגיעה בעקרונות הסתרת המידע, הכמסה, חוסר תלות בין ספק ולקוח
	- לגיטימי רק כאשר גם כך יש תלות בין הספק ובין הלקוח
- נגדיר מחלקה חדשה שתייצר מופעים של נקודות חדשות לפי בקשה )Factory )ע"י קריאה לבנאי המתאים
	- זוהי אחת מתבניות העיצוב הקלאסיות של תכנות מונחה עצמים, הנותנת פתרון כללי לבעיה

נשאיר את הצגת הפתרון למועד מאוחר יותר...

### מימושים אפשריים של IPoint

 מממשי המנשק מחויבים במימוש כל המתודות שהוגדרו במנשק. דרישה זו נאכפת ע"י הקומפיילר

#### נראה 3 מימושים אפשריים:

- **CartesianPoint** מחלקה המממשת נקודה בעזרת שיעורי X ו- Y של הנקודה
- **PolarPoint** מחלקה המממשת נקודה בעזרת שיעורי r ו- theta של הנקודה
	- **SmartPoint** מחלקה המתחזקת במקביל שיעורי קוטביים ושיעורים מלבניים לצורכי יעילות

#### **CartesianPoint**

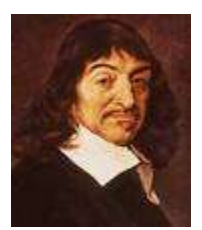

קיים מאזן (tradeoff) בין מקום וזמן:

• תכונה שנשמרת כשדה תופסת מקום בזכרון אך חוסכת זמן גישה

• תכונה שממומשת כפונקציה חוסכת מקום אך דורשת זמן חישוב בכל גישה

```
public class CartesianPoint implements IPoint {
```

```
private double x;
private double y;
```

```
public CartesianPoint(double x, double y) {
     this.x = x;
     this.y = y;
}
```

```
public double x() { return x; }
```

```
public double y() { return y; }
```
**public double rho()** { return **Math.sqrt(x\*x** + y\*y); }

**public double theta() { return Math.atan2(y,x); }**

```
// this works also if other is not CartesianPoint!
public double distance(IPoint other) {
      return Math.sqrt((x-other.x()) * (x-other.x()) +
                                    (y-other.y())*(y-other.y()));
```

```
public IPoint symmetricalX() { 
      return new CartesianPoint(x,-y);
}
```

```
public IPoint symmetricalY() { 
      return new CartesianPoint(-x,y);
}
```
**public void translate(double dx, double dy) {**

```
x += dx;
y += dy;
```
**}**

**}**
#### **public String toCartesianString(){** return  $"({\bf x} = " + {\bf x} + ", {\bf y} = " + {\bf y} + ");$ **} אינה חלק מהמנשק IPoint**

**public String toString(){** return  $"({\bf x} = " + {\bf x} + ", {\bf y} = " + {\bf y} +$ **", r=" + rho() + ", theta=" + theta() + ")"; } חלק מהמנשק IPoint**

**public void rotate(double angle) { double currentTheta = theta(); double currentRho = rho();**

**}**

**}**

**x = currentRho \* Math.cos(currentTheta+angle); y = currentRho \* Math.sin(currentTheta+angle);**

### **PolarPoint**

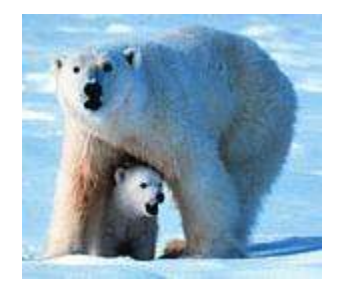

**public class PolarPoint implements IPoint {**

```
private double r;
private double theta;
```
המאזן מקום-זמן הפוך במקרה זה בעקבות בחירת השדות

```
public PolarPoint(double r, double theta) {
     this.r = r;
     this.theta = theta;
}
```
**public double x() { return r \* Math.cos(theta); }**

**public double y() { return r \* Math.sin(theta); }**

**public double rho() { return r; }**

**public double theta() { return theta; }**

```
public double distance(IPoint other) {
     double deltaX = x()-other.x();
     double deltaY = y()-other.y();
```

```
return Math.sqrt(deltaX*deltaX + deltaY*deltaY);
```

```
public IPoint symmetricalX() { 
     return new PolarPoint(r,-theta); 
}
```
**}**

**}**

```
public IPoint symmetricalY() { 
     return new PolarPoint(r, Math.PI-theta);
```

```
public void translate(double dx, double dy) {
     double newX = x() + dx;double newY = y() + dy;r = Math.sqrt(newX*newX + newY*newY);
     theta = Math.atan2(newY, newX);
}
```

```
public void rotate(double angle) { 
     theta += angle;
}
```

```
public String toRadianString() { 
     return "theta=" + theta ; 
}
public String toDegreeString() { 
     return "theta=" + theta*180.0/Math.PI; 
}
                                     אינה חלק מהמנשק IPoint
```
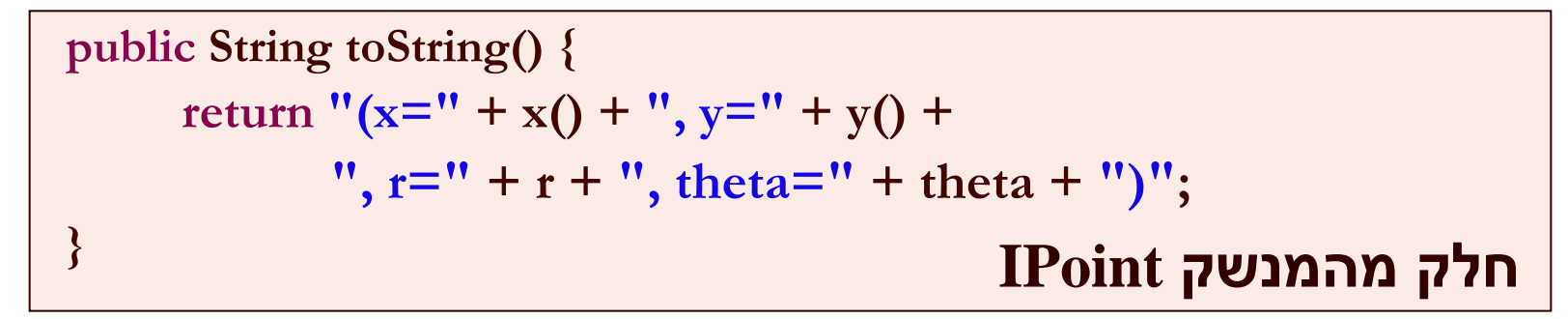

**}**

### **SmartPoint**

- דרך נוספת לממש נקודה )מימוש מלא באתר הקורס(
- מופע של SmartPoint יחזיק בכל עת לפחות ייצוג אחד תקין מבין הייצוגים: פולרי, קרטזי
- בעת שאילתות ופקודות, אם יש צורך, נעדכן את הייצוג שאיננו תקף

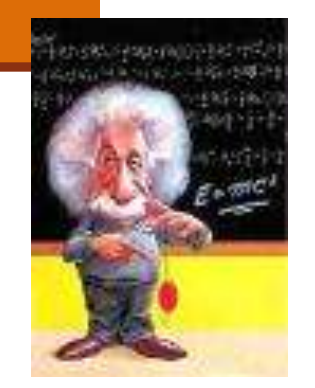

#### דוגמאות שימוש בנקודות

**PolarPoint polar = new PolarPoint(Math.sqrt(2.0), (1.0/6.0)\*Math.PI); // theta now is 30 degrees polar.rotate((1.0/12.0)\*Math.PI); // rotate 15 degrees polar.translate(1.0, 1.0); System.out.println(polar.toDegreeString());**

**CartesianPoint cartesian = new CartesianPoint(1.0, 1.0); cartesian.rotate((1.0/2.0)\*Math.PI); cartesian.translate(-1.0, 1.0); System.out.println(cartesian.toCartesianString());**

**IPoint polar = new PolarPoint(Math.sqrt(2.0),**  $(1.0/6.0)$ **\*Math.PI); // theta now is 30 degrees polar.rotate((1.0/12.0)\*Math.PI); // rotate 15 degrees polar.translate(1.0, 1.0); System.out.println(polar.toDegreeString());**

```
IPoint cartesian = new CartesianPoint(1.0, 1.0); 
cartesian.rotate((1.0/2.0)*Math.PI); 
cartesian.translate(-1.0, 1.0);
System.out.println(cartesian.toCartesianString());
```
 $IPoint polar = new PolarPoint(Math.sqrt(2.0), (1.0/6.0)*Math.PI);$ **// theta now is 30 degrees polar.rotate((1.0/12.0)\*Math.PI); // rotate 15 degrees polar.translate(1.0, 1.0); System.out.println(polar.toString());**

**IPoint cartesian = new CartesianPoint(1.0, 1.0); cartesian.rotate((1.0/2.0)\*Math.PI); cartesian.translate(-1.0, 1.0); System.out.println(cartesian.toString());**

```
IPoint point = new IPoint (1.0, 1.0);
```
ניתן להגדיר ב  $_{\rm dva}$ ] הפניות (משתנים) מטיפוס מנשק

- הפניות אלו יקבלו בפועל השמות לעצמים ממחלקות המממשות את המנשק
- על עצמים אלה ניתן יהיה להפעיל בעזרת המנשק רק שרותים שהוגדרו במנשק עצמו
- למנשקים אין שדות, אסור להגדיר להם בנאי ולא ניתן לייצר מהן עצמים
- בכתיבת תוכנה נשתדל (ככל הניתן) להגדיר משתנים מטיפוס המנשק כדי לצמצם ככל הניתן את התלות בין הקוד המשתמש והמימוש של אותן מחלקות

- ההשמה ההפוכה אסורה
- כלומר לא ניתן לבצע השמה של הפנייה מטיפוס מנשק להפנייה מטיפוס מחלקה

```
CartesianPoint cartesian = …
IPoint point = …
cartesian = point ; 
point = cartesian ;
```
מדוע?

## העברת ארגומנטים לפונקציות

 בהעברת ארגומנט לפונקציה מסתתרת השמה מרומזת  $(im$ plicit assignment)

- ערכו של הביטוי שהועבר כפרמטר )"הפרמטר האקטואלי"( מושם לתוך הפרמטר הפורמלי )המשתנה המקומי על המחסנית(
- הפרמטר האקטואלי לא חייב להיות **משתנה** מטיפוס הפנייה אלא יכול להיות ביטוי כלשהו (תוצאת חישוב) מטיפוס הפניה
	- העברת ארגומנטים מצייתת לכללי ההשמה מהשקף הקודם
	- שימוש בארגומנטים פורמליים מטיפוס מנשק מייעל את קוד הלקוח

## העברת ארגומנטים לפונקציות

```
void expectPoint(IPoint p);
void expectCartesian(CartesianPoint c);
```

```
void bar() {
  IPoint p = new CartesianPoint(...);
  CartesianPoint c = new CartesianPoint(...);
```

```
p = c; 
expectCartesian(c);
expectPoint(c);
expectPoint(p);
expectCartesian(p);
```
**}**

#### ארגומנטים והשמות

```
void foo(IPoint p, SmartPoint smart, CartesianPoint c) {
  IPoint localP;
  SmartPoint localS;
  CartesianPoint localC;
  localP = p;
  localP = smart;
  localP = c;
  localS = p;
  localS = smart;
  localS = c;
  localC = p;localC = smart;
  localC = c;
}
```
# פולימורפיזם )רב-צורתיות(

- המחלקה Rectangle מיישמת את עקרונות השימוש הנכון במנשק
- המחלקה Rectangle והמתודות שלה אינן תלויות בטיפוס הנקודות שמהן יהיה עשוי המלבן בפועל אלא רק במנשק
- בעת כתיבת הקוד, אין מידע איזו מתודה תופעל בזמן ריצה
- ההחלטה תיפול בזמן ריצה ע"י מנגנון השיגור הדינאמי )dispatch dynamic), שיריץ בפועל את הפונקציה "הנכונה"

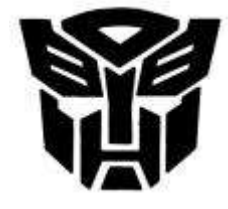

## פולימורפיזם )רב-צורתיות(

לדוגמא:

**/\*\* move the current rectangle by dx and dy \*/ public void translate(double dx, double dy){ topRight.translate(dx, dy); bottomLeft.translate(dx, dy); }**

 כותבת המלבן אינה יודעת איזו מתודת translate( באדום( תרוץ באמת, אבל היא יודעת שזו תהיה ה translate של העצמים המוצבעים ע"י bottomLeft -ו topRight

 תכונה זו נקראת polymorphism. התכונה מאפיינת מחלקות, מנשקים מתודות, משתנים, ערכים מוחזרים ושדות

## פולימורפיזם )רב-צורתיות(

ללא הפולימורפיזם היה על הלקוח (למשל כותב  $\blacksquare$ המחלקה מלבן) לכתוב מחלקת מלבן נפרדת עבור כל סוג של מחלקה קונקרטית )במקרה שלנו: נקודה(

 המלבן שלנו יודע לעבוד עם כל מחלקה שמממשת את המנשק IPoint

 המחלקה Rectangle ערוכה לעבודה גם עם מחלקות שעוד לא נכתבו )כל עוד הן יממשו את המנשק )IPoint

## שימוש במלבן

**IPoint tr = new PolarPoint(3.0, (1.0/4.0)\*Math.PI); // theta now is 45 degrees IPoint bl = new CartesianPoint(1.0, 1.0);** 

**Rectangle rect = new Rectangle(bl, tr); double diagonal = rect.diagonal(); System.out.println("Diagonal of rect is: " + diagonal); rect.translate(1, -2); System.out.println("Diagonal of rect stayed: " + diagonal);**

### מבני נתונים פולימורפים

 ניתן להגדיר מבנה נתונים )למשל מערך( מטיפוס של מנשק ואז לבצע פעולה על כל האברים באותו מבנה נתונים

פעולה זו צריכה להיות מוגדרת במנשק

 אין צורך לברר את טיפוס העצם הספציפי בכל תא מכיוון שאנו יודעים כי הוא מחוייב למימוש כל המתודות של המנשק

### מבני נתונים פולימורפים

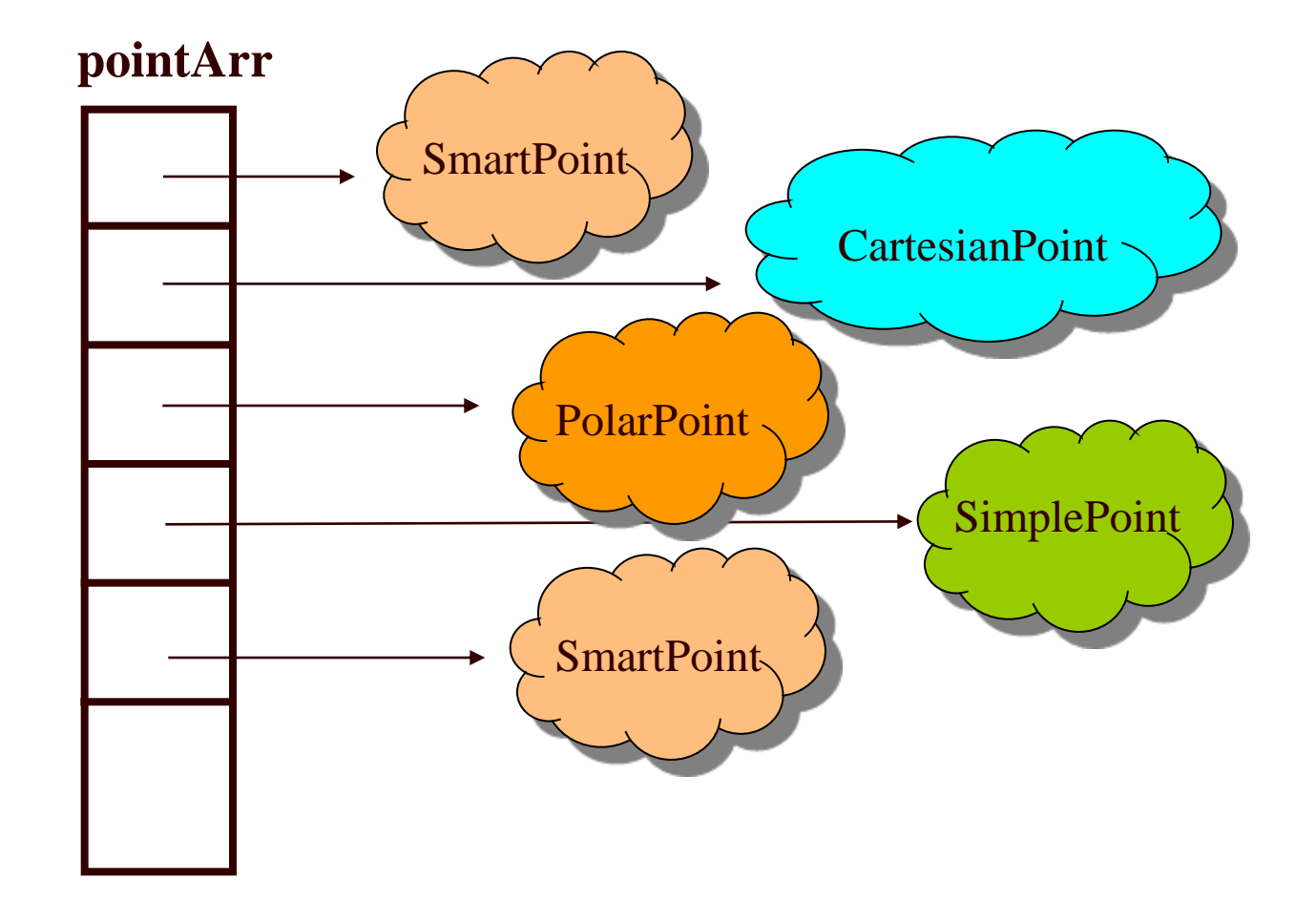

### מבני נתונים פולימורפים

**IPoint [] pointArr = new IPoint[3]; pointArr[0] = new SmartPoint(1,2); pointArr[1] = new CartesianPoint(1,3); pointArr[2] = new PolarPoint(1,0.5\*Math.PI);**

**for (IPoint point : pointArr) { point.translate(1.0,2.0);**

**עבור כל נקודה תורץ גירסת { ה translate ה"נכונה"** 

מחלקה אחת יכולה לממש כמה מנשקים )אפס או יותר(

- במקרה כזה כל אחד מהמנשקים מבטא היבט / תכונה של המחלקה
	- Serializeable ,Cloneable ,Comparable
- למנשקים כאלה בדרך כלל מספר מצומצם של מתודות (בדרך כלל אחת(
- השמה של מחלקה קונקרטית לתוך הפנייה מטיפוס מנשק שכזה, מהווה **הטלה** של המחלקה על מישור התכונה שאותה מבטא המנשק )narrowing)

```
public interface I1 {
   public void methodFromI1();
```
**}**

**}**

```
public interface I2 {
   public void methodFromI2();
}
```

```
public interface I3 {
   public void methodFromI3();
```
**public class C implements I1, I2, I3 { public void methodFromI1() {…} public void methodFromI2() {…} public void methodFromI3() {…} public void anotherMethod() {…}**

**}**

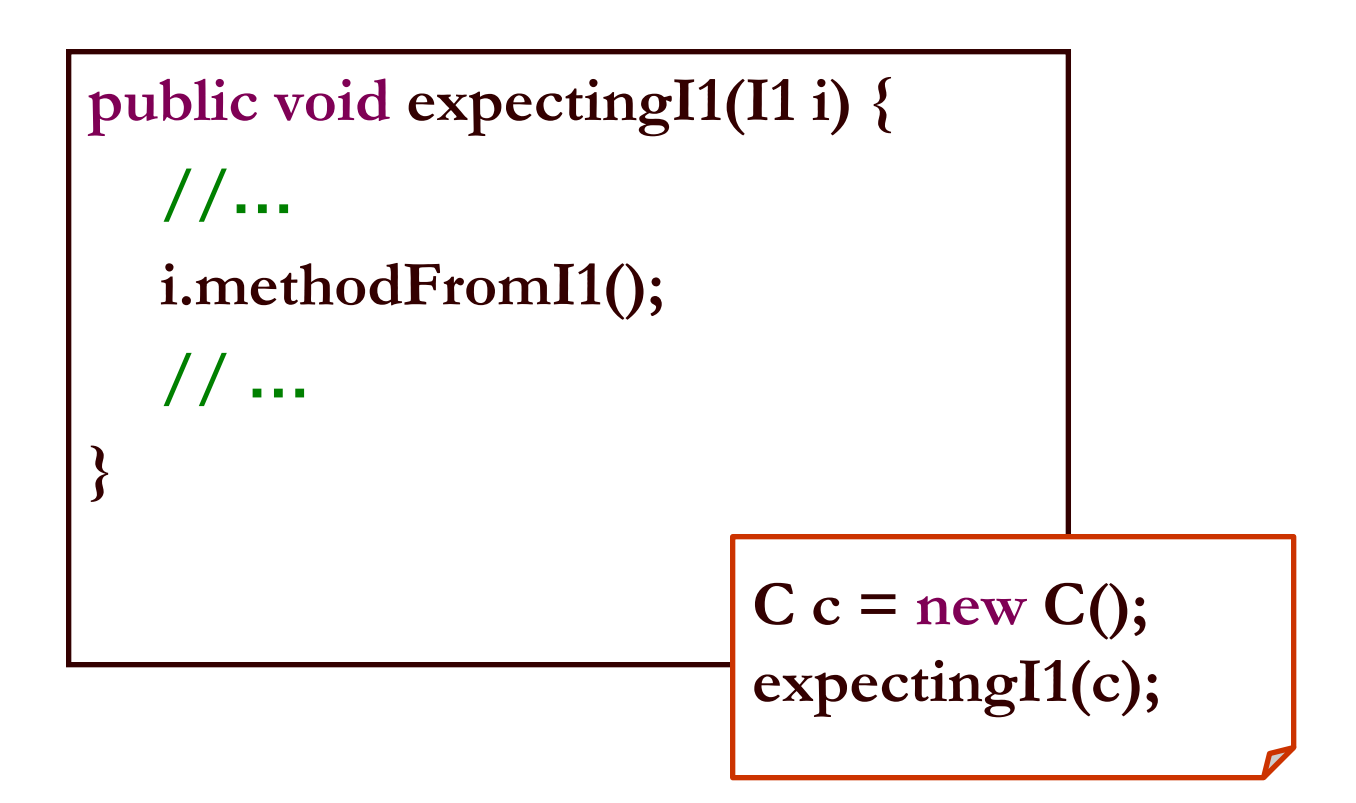

## לפעמים אני הורה ולפעמים מורה

- בהקשרים שונים התייחסויות לאותו בן אדם הם שונות
- וכך גם התכונות הידועות עליו והשאלות שניתן לשאול אותו
- c C I3 כך גם ב Java: התכונות הזמינות של עצם נקבעות לפי טיפוס ההפניה המצביעה אליו, גם אם בפועל לעצם יש תכונות נוספות

C type

i1

I1

I2

 $i2$ 

i3

- מנשק מצומצם מאפשר ללקוח לכתוב קוד שיעבוד בצורה דומה עבור מגוון גדול של ספקים
	- הספקים עשויים להיות שונים מאוד זה מזה

לדוגמא:

- במבני נתונים רבים שמספקת הספרייה התקנית של Java ניתן למיין את האברים בעזרת פונקציות שנכתבו מראש
	- איך יודעת פונקציה שנכתבה כבר למיין אברי מבנה נתונים מטיפוס כלשהו?
		- על האברים לממש את המנשק Comparable המכיל את המתודה compareTo המאפשרת השוואה בזוגות

# תבנית עיצוב: המפעל

(factory design pattern)

## כמה מלים על תבניות עיצוב

- תבנית עיצוב היא פתרון מקובל לבעית תיכון נפוצה בתכנות מונחה עצמים.
	- תבנית עיצוב מתארת כיצד לבנות מחלקות כדי לענות על הדרישה הנתונה.
	- מספקת מבנה כללי שיש להשתמש בו כשמממשים חלק מתכנית.
		- לא מתארת את המבנה של כל המערכת.
			- לא מתארת אלגוריתמים ספציפיים.
				- מתמקדת בקשר בין מחלקות.
		- מתארת ניסיון מצטבר של מתכננים, שניתן ללמד ועוזר לתקשורת בין מהנדסי תוכנה.

## בנאים ומחלקת הלקוח

ניזכר בבנאי של המחלקה מלבן ובמתודה bottomRight:

```
/** constructor using coordinates */
public Rectangle(double x1, double y1, double x2, double y2) {
     topRight = ???;
     bottomLeft = ???;
}
```

```
/** returns a point representing the bottom-right corner of the 
rectangle*/
public IPoint bottomRight() {
     return ???;
}
```

```
 כזכור, במקום סימני השאלה אמור להופיע בנאי של נקודה, ואולם למנשק 
IPoint אין בנאי, ואם נציין שם של בנאי של מחלקה קונקרטית אנו מפרים את 
                                       חוסר התלות בין המלבן וקודקודיו
```
## בנאים ומחלקת הלקוח

 **נסיון ראשון**: נגדיר במנשק IPoint את המתודה: ()createPoint IPoint אשר תמומש בכל אחת מהמחלקות המממשות ליצור נקודה חדשה ולהחזיר אותה

 **בעיה**: כדי להשתמש במתודה יש להפעיל אותה על עצמים שנוצרו כבר, בבנאי של Rectangle עוד לא נוצרה אף נקודה

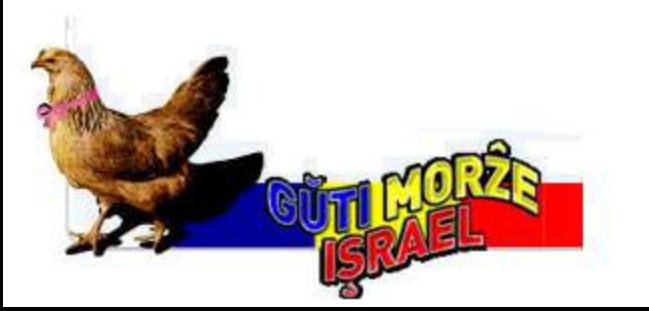

## בנאים ומחלקת הלקוח

#### **נסיון שני**: נגדיר את המתודה כסטטית:

#### **static** IPoint createPoint()

#### **בעיה**: לא ניתן להגדיר במנשקים מתודות סטטיות

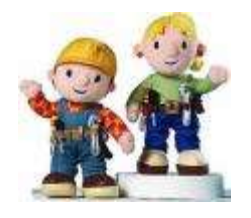

## שימוש במפעלים (factory design pattern)

- נגדיר מחלקה, שתכיל מתודה )אולי סטטית( שתפקידה יהיה להגדיר נקודות חדשות
- מחלקה כזו מכונה **מפעל** )factory), והיא תהיה שדה במחלקה Rectangle
	- לקוח טיפוסי של מלבן:

**IPoint tr = new PolarPoint(3.0, (1.0/4.0) \* Math.PI);**

**IPoint bl = new CartesianPoint(1.0, 1.0);**

**PointFactory factory = new PointFactory();**

**Rectangle rect = new Rectangle(bl, tr, factory);**

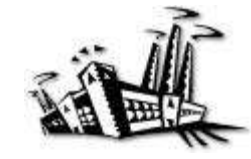

```
public class PointFactory {
   public PointFactory(boolean usingCartesian, boolean usingPolar) {
      this.usingCartesian = usingCartesian;
      this.usingPolar = usingPolar;
   }
   public PointFactory() {
      this(false, false);
   }
   public IPoint createPoint(double x, double y) {
      if (usingCartesian && !usingPolar)
         return new CartesianPoint(x, y);
      if (usingPolar && !usingCartesian)
         return new PolarPoint(Math.sqrt(x*x + y*y), Math.atan2(y, x));
      return new SmartPoint(x, y);
   }
   private boolean usingCartesian;
   private boolean usingPolar;
}
```
**public class Rectangle {**

```
private PointFactory factory; 
private IPoint topRight;
private IPoint bottomLeft;
```
#### **כעת אין למחלקה Rectangle תלות במחלקת הנקודה כלל**

```
/** constructor using points */
```
**public Rectangle(IPoint bottomLeft, IPoint topRight, PointFactory factory) { this.bottomLeft = bottomLeft; this.topRight = topRight; this. factory = factory;**

**}**

#### **/\*\* constructor using coordinates \*/**

```
public Rectangle(double x1, double y1, double x2, double y2 , PointFactory factory) {
       this. factory = factory;
      topRight = factory.createPoint(x1,y1);
      bottomLeft = factory.createPoint(x2,y2);
```

```
}
```
## מדוע שימוש במפעלים עדיף?

- הרי עכשיו יש **תלות בין המפעל ובין הנקודה**, האם לא העברנו את הבעיה ממקום למקום?
	- מחלקת המלבן היא מחלקה כללית, המיועדת לשימוש נרחב עם מגוון נקודות שכבר נכתבו ושטרם נכתבו
- מחלקת המלבן נוסף על היותה **לקוח** של המנשק IPoint משמשת גם **ספק** כלפי צד שלישי )שירצה ליצור מלבנים – למשל תוכנית גרפיקה(
- לקוחות המחלקה Rectangle הם אלו שצריכים להכיר את מגוון הנקודות הזמין לשימוש. מחלקת המפעל חוסכת מהם את ההתעסקות בפרטים אלה (פגיעה בהפשטה)
	- שימוש במפעלים מדגיש את ההבדל בין הידע שיש ל**כותב ספרייה**  לעומת הידע שיש ל**כותב אפליקציה**. זמינות המימושים )לדוגמא של טיפוס הנקודה( תהיה ידועה במלואה רק **בזמן קונפיגורציה**
## בנאים עם שם (named constructor idiom)

- נשתמש באותו הטריק של המפעל כדי "להעמיס בנאים" עם אותה חתימה
- מוטיבציה: המחלקה SmartPoint יודעת לטפל בצורה יעילה גם בייצוג קרטזי וגם בייצוג קוטבי. ואולם הבנאי שלה מקבל רק ייצוג קרטזי )כי לא ניתן להעמיס בנאים עם אותה חתימה(
	- נוסיף למחלקה את המתודות createPolar ו- createCartesian שיקבלו את שיעורי הנקודה המבוקשת בשני הייצוגים
	- כדי להדגיש את הסימטריה של הייצוגים נהפוך את הבנאי לפרטי. כך לקוח מפוזר לא יוכל ליצור נקודה מבלי להיות מודע לייצוג שבו הוא משתמש

```
/** Default Constructor for private use */
private SmartPoint(){
}
```

```
public static SmartPoint createPolar(double r, double theta) {
     SmartPoint result = new SmartPoint();
     result.r = r;
     result.theta = theta;
     result.polar = true;
     return result;
```

```
}
```

```
public static SmartPoint createCartesian(double x, double y) {
     SmartPoint result = new SmartPoint();
     result.x = x;
     result.y = y;
     result.cartesian = true;
     return result;
}
```
## לסיכום

- מנשקים הם רכיב מפתח בעיצוב תוכנה
- הם אינם *מייעלים* בהכרח את קוד הספק
- מנשקים עשויים לתרום לחסכון בשכפול קוד לקוח
- פולימורפיזם מושג ב Java ע"י מנגנון ה dynamic dispatch – הפונקציה "המתאימה" תקרא בזמן ריצה
- ריבוי מנשקים מאפשר התמקדות בתכונות מסוימות של מחלקה (משקפיים)